**Photoshop 2022 () With License Key Full Product Key [Mac/Win] [Updated]**

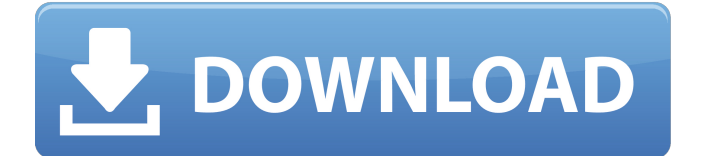

# **Photoshop 2022 () Crack Torrent Download [Mac/Win] [2022]**

Get training on Photoshop There are many tutorials for Photoshop available on YouTube. Check out the links in this article, and be sure to search on Google for other good tutorials that may not come up directly in the search results. Included here are some specific Photoshop tutorials on: - Drawing tools and techniques - Image editing features - PSD (Photoshop native file format) importing - Free or cheap learning resources Photoshop has more than a 1000+ keystrokes, although some are much longer than others. Therefore, these are some of the most commonly used keystrokes that are referred to in this section on Photoshop: - Zoom with CTRL+ scroll wheel: moves the selection tool to a specific distance on the image. - Zoom using the cursor keys: moves the selection tool to a specific distance on the image. - Pen tool: A brush-like tool that allows multiple lines to be drawn quickly with the mouse and then resized and manipulated in other ways. - Pen tool eraser: An eraser tool that allows a line or shape to be erased. - Fill tool: Fill a selected area with the color you select. - Eyedropper tool: Used to sample color from an image. - Paint bucket: Adds, removes, or changes specific colors in a selected area. - Invert: Changes the color of a layer to the opposite color. - Exclude: Removes a specific shape, range, or area of pixels. - Screen: A screen can be opened in Photoshop and used to paint and manipulate shapes. - Export as Photoshop (.PSD): Export the image as a Photoshop.PSD file. - Reverse Layers: Reverse the order of layers. - Reverse Effect: Reverse the colors of an effect applied to a layer. - Rotate: Rotate the image either clockwise or counterclockwise. - Stretch: Scale the image either horizontally or vertically. - Burn: A color overlay that creates an outline around a selected area. - Sponge: A tool that applies a round or elliptical blur to a selected layer, which can then be "spun" to apply additional blur. - Blend: A type of filter that combines specific areas of colors to create a new color. - B&W:

### **Photoshop 2022 () Crack + With Product Key (Updated 2022)**

It is also used for creating mobile apps. This article is a long post with screenshots, written by one of our experts who's been using Photoshop Elements for years. It takes you through the options you can use, how to set up these tools and their pros & cons. It also shows you the most popular elements used in memes and Reddit & Gaming threads. Adobe Creative Cloud Adobe Photoshop Elements is a free plug-in of Photoshop, which makes it stand out from the crowd of other competitors. What's the difference between Photoshop and Photoshop Elements? Photoshop Elements is a free version of Photoshop. You can think of it as Microsoft Office for Photoshop. You can create and edit images, web pages, mobile apps and videos, and design 3D models. Adobe Photoshop Elements is a complete image editor and is suited for photo retouching and creating graphics for web pages and other kinds of designs. What's Adobe Photoshop Elements 12? Adobe Photoshop Elements 12 is a complete image editor and used for editing graphics for web pages and other kinds of designs. In this version, you can make Photoshop compatible with your mobile devices. The program is compatible with Mac, iOS and Android devices. You can also make web pages compatible with mobile devices without the use of an app (with a third-party extension). With the help of this version, you can create PSD files that are compatible with most major smartphones and tablets. In this version, you can create nice graphics with plenty of creative filters. Adobe Photoshop Elements Adobe Photoshop Elements is a free graphics editor for photographers, web designers and image editors. Adobe Photoshop Elements is used to edit images, create new graphics or both. Adobe Photoshop Elements comes with basic features and is only compatible with Windows. It allows image retouching, adding effects and advanced photo editing. It has a simple user interface, is user-friendly and easy to use. Adobe Photoshop Elements can be easily updated. With a simple download, you can update and improve your software. What are its pros and cons? Pros: Very powerful Lots of features and powerful features for photo retouching You can easily edit almost any type of images and print them out on a professional level Easy to use a681f4349e

# **Photoshop 2022 () With Keygen [Mac/Win]**

Project Summary: Cystic Fibrosis (CF) is the most common life-shortening genetic disease in the United States. Adult patients suffer from lung infections, progressive lung destruction and early death. Unfortunately, for pediatric patients, the majority of which die in the first few years of life, little progress has been made in the treatment of CF airway infection. Consequently, CF is a serious health problem that affects an estimated 30,000 children in the United States alone, with a lifelong prognosis of at least 30% requiring lung transplants, and almost all pediatric patients requiring daily antibiotic therapy. However, current CF antibiotic therapy is ineffective for the chronic suppression of the lung microbiota, including normal bacteria, and in the inhibition of resident and antibiotic-resistant bacteria. This results in antibiotic-resistant CF strains, including Methicillin Resistant Staphylococcus Aureus (MRSA) strains and Clostridium difficile. Recent studies indicate that the oral antiinflammatory medication, minocycline, may help suppress the lung microbiota and not only decrease lung infection by MRSA, but may also improve respiratory function. The project builds upon these new insights by testing the overall hypothesis that the oral administration of minocycline to children with CF will be well tolerated, and will attenuate lung infection (as evidenced by decreased MRSA and C. difficile), and will also improve the respiratory function and nutritional status of pediatric patients with CF. Aim 1 proposes to assess the safety and tolerability of oral minocycline in CF. Aim 2 proposes to assess the effect of minocycline on the lung microbiota and on lung function in children with CF. In Aim 3, the effect of minocycline on the respiratory function and nutritional status of patients with CF will be evaluated. Aim 4 proposes a 6-month interim safety review of this project in children with CF. The impact of this project is expected to be substantial as it could provide the first effective and safe therapy to improve lung function and life span in the majority of children with CF, while also potentially halting a serious health problem in the United States.A lysosomal system for Hsp40 formation in Dictyostelium discoideum. Expression of hsp40s, a protein family with evolutionary relationship to Dictyostelium discoideum Dyrk homologues, is known to be tightly regulated. A potential role for Dyrk in this process is suggested by the finding that extra bands appear in

#### **What's New In Photoshop 2022 ()?**

Q: Firebase/Firestore thread-safe events / streams of events? I recently started using the Firebase/Firestore realtime database for my app's backend. It allows me to create interesting queries, and it works really well as a caching layer when you don't need to query the same data twice. I didn't however find a way to work with it from the frontend, and all the examples for the Javascript SDK tell me to call the listeners directly, which I don't want. My questions are: Are my assumptions correct? Is it safe to assume that the listeners are somehow fire-and-forget about the data, or is it more complex than that? (I.e. do the listeners count as side effects, and if so should I be worried about that?) Is there a good way to avoid leaking memory? In the examples I saw, for example, listeners were initialized for all data in all collections and used to check if data changed and they added the data to the listeners without ever unsetting them. If there is no mechanism to unset an old listener, then I'd like to know when to set them again. Do you know any good / clean examples of Firebase/Firestore that I can use as a reference? A: Are my assumptions correct? Is it safe to assume that the listeners are somehow fire-and-forget about the data, or is it more complex than that? (I.e. do the listeners count as side effects, and if so should I be worried about that?) It's safe to assume that listeners are fire-andforget about the data. They only hold references to the data. Is there a good way to avoid leaking memory? In the examples I saw, for example, listeners were initialized for all data in all collections and used to check if data changed and they added the data to the listeners without ever unsetting them. If there is no mechanism to unset an old listener, then I'd like to know when to set them again. If you're concerned about the memory usage then yes, you should update the references. Every listener creates a new reference for each event. If you're storing data in a location, then any listeners you create that reference will not be freed until the reference is removed. Do you know any good

## **System Requirements For Photoshop 2022 ():**

Microsoft Windows® 7, 8, 8.1, 10, and macOS Sierra® 10.12 or later. 2GB RAM minimum 3GB GPU recommended We recommend starting your game with the Launcher and playing in Split Screen. Minimum: Requires a broadband Internet connection. Recommended: Moderate Internet connection Additional Info: - Recommended: Requires a broadband Internet connection. - Unlimited Credits: Does not include any in-game credits. - All Items & Progress: Any items you have acquired will be transferred to the game

<http://www.midwestmakerplace.com/?p=27476>

<https://www.jpgcars.com/citroen/131832>

<http://powerfulmovement.com/wp-content/uploads/2022/06/jaycpatr.pdf>

[http://www.renexus.org/network/upload/files/2022/06/ZdJiHqn2wHXB2ZhByEAg\\_30\\_ba8a3ff4b5be91d3f8a9e2b909c003ea\\_f](http://www.renexus.org/network/upload/files/2022/06/ZdJiHqn2wHXB2ZhByEAg_30_ba8a3ff4b5be91d3f8a9e2b909c003ea_file.pdf) [ile.pdf](http://www.renexus.org/network/upload/files/2022/06/ZdJiHqn2wHXB2ZhByEAg_30_ba8a3ff4b5be91d3f8a9e2b909c003ea_file.pdf)

<http://www.male-blog.com/2022/06/30/adobe-photoshop-2022-version-23-1-1-product-key/>

<https://estrahah.com/photoshop-2021-version-22-5-crack-with-serial-number-pc-windows/>

[https://flacwetpibopahocmi.wixsite.com/erizpan/post/adobe-photoshop-2022-crack-file-only-torrent-free-download-pc-windows](https://flacwetpibopahocmi.wixsite.com/erizpan/post/adobe-photoshop-2022-crack-file-only-torrent-free-download-pc-windows-updated-2022)[updated-2022](https://flacwetpibopahocmi.wixsite.com/erizpan/post/adobe-photoshop-2022-crack-file-only-torrent-free-download-pc-windows-updated-2022)

<https://www.giftyourcoupon.online/photoshop-2021-version-22-4-full-product-key-free-2022-latest/>

<https://generalskills.org/%fr%>

<http://sawkillarmoryllc.com/adobe-photoshop-cc-2019-2022-new/>

<https://asiccareer.com/wp-content/uploads/2022/06/salyard.pdf>

<https://careersguruji.com/photoshop-2021-version-22-4-3-with-keygen-download-mac-win-updated-2022/>

https://trek-x.com/wp-content/uploads/2022/06/Photoshop\_CC\_2015\_KeyGenerator\_With\_License\_Key\_Download.pdf

[https://caceptartpomicgapa.wixsite.com/conlinkman/post/photoshop-express-patch-with-serial-key](https://caceptartpomicgapa.wixsite.com/conlinkman/post/photoshop-express-patch-with-serial-key-download-32-64bit-2022-latest)[download-32-64bit-2022-latest](https://caceptartpomicgapa.wixsite.com/conlinkman/post/photoshop-express-patch-with-serial-key-download-32-64bit-2022-latest)

[http://amlakalef.com/wp-content/uploads/2022/06/Adobe\\_Photoshop\\_2022\\_Serial\\_Number\\_\\_\\_For\\_Windows.pdf](http://amlakalef.com/wp-content/uploads/2022/06/Adobe_Photoshop_2022_Serial_Number___For_Windows.pdf) <https://dzambelis.co.uk/advert/photoshop-cc-2015-version-18-crack-exe-file-download/>

<https://loquatics.com/photoshop-2022-version-23-1-1-keygen-crack-serial-key-for-pc/>

<https://bodhibliss.org/adobe-photoshop-2021-version-22-2-keygen-crack-serial-key-with-license-code/>

[https://eloishaselden482dd.wixsite.com/hydxolovid/post/adobe-photoshop-2022-version-23-1-1-crack-file-only-for-pc](https://eloishaselden482dd.wixsite.com/hydxolovid/post/adobe-photoshop-2022-version-23-1-1-crack-file-only-for-pc-latest-2022)[latest-2022](https://eloishaselden482dd.wixsite.com/hydxolovid/post/adobe-photoshop-2022-version-23-1-1-crack-file-only-for-pc-latest-2022)

<https://leacoleman87.wixsite.com/inglimergue/post/photoshop-cs6-nulled-free-x64>